Programming Languages (CSCI 4430/6430) Part 1: Functional Programming: Summary

### Carlos Varela Rennselaer Polytechnic Institute

September 29, 2015

# Other programming languages

#### Imperative

Algol (Naur 1958) Cobol (Hopper 1959) BASIC (Kennedy and Kurtz 1964) Pascal (Wirth 1970) C (Kernighan and Ritchie 1971) Ada (Whitaker 1979)

#### **Functional**

ML (Milner 1973) Scheme (Sussman and Steele 1975) Haskell (Hughes et al 1987)

#### Object-Oriented

Smalltalk (Kay 1980) C++ (Stroustrop 1980) Eiffel (Meyer 1985) Java (Gosling 1994) C# (Hejlsberg 2000)

#### Actor-Oriented

Act (Lieberman 1981) ABCL (Yonezawa 1988) Actalk (Briot 1989) Erlang (Armstrong 1990) E (Miller et al 1998) SALSA (Varela and Agha 1999)

#### **Scripting**

Python (van Rossum 1985) Perl (Wall 1987) Tcl (Ousterhout 1988) Lua (Ierusalimschy et al 1994) JavaScript (Eich 1995) PHP (Lerdorf 1995) Ruby (Matsumoto 1995)

## Language syntax

- Defines what are the legal programs, i.e. programs that can be executed by a machine (interpreter)
- Syntax is defined by grammar rules
- A grammar defines how to make 'sentences' out of 'words'
- For programming languages: sentences are called statements (commands, expressions)
- For programming languages: words are called tokens
- Grammar rules are used to describe both tokens and statements

# Language Semantics

- Semantics defines what a program does when it executes
- Semantics should be simple and yet allows reasoning about programs (correctness, execution time, and memory use)

### Lambda Calculus Syntax and Semantics

The syntax of a  $\lambda$ -calculus expression is as follows:

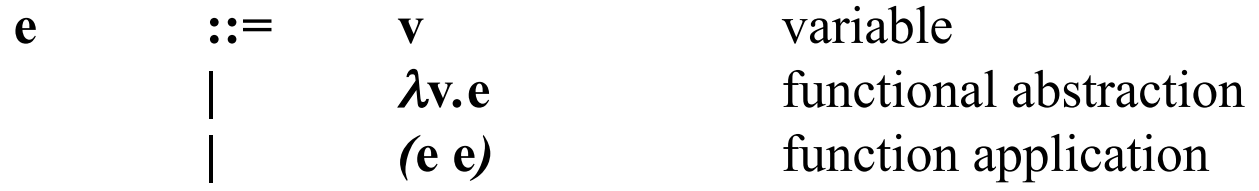

The semantics of a  $\lambda$ -calculus expression is called beta-reduction:

#### $(\lambda x. \mathbf{E} \mathbf{M}) \Rightarrow \mathbf{E} \{ \mathbf{M}/\mathbf{x} \}$

where we alpha-rename the lambda abstraction **E** if necessary to avoid capturing free variables in **M**.

### α-renaming

Alpha renaming is used to prevent capturing free occurrences of variables when beta-reducing a lambda calculus expression.

In the following, we rename *x* to *z*, (or any other *fresh* variable):

*(*λ*x.(y x) x) (*λ*z.(y z) x) α* →

Only *bound* variables can be renamed. No *free* variables can be captured (become bound) in the process. For example, we *cannot* alpha-rename *x* to *y*.

### β-reduction

$$
(\lambda x. \mathbf{E} \mathbf{M}) \stackrel{\beta}{\rightarrow} \mathbf{E} \{ \mathbf{M}/x \}
$$

Beta-reduction may require alpha renaming to prevent capturing free variable occurrences. For example:

> *(*λ*x.*λ*y.(x y) (y w)) (*λ*x.*λ*z.(x z) (y w))*   $\stackrel{\beta}{\rightarrow}$   $\lambda z \cdot ((y w) z)$ *α* →

Where the *free y* remains free.

### η-conversion

 $\lambda$ **x***.*(**E x**)  $\stackrel{\eta}{\rightarrow}$  **E** 

if *x* is *not* free in *E*.

For example:

*(*λ*x.*λ*y.(x y) (y w)) (*λ*x.*λ*z.(x z) (y w))*   $\stackrel{\beta}{\rightarrow}$   $\lambda z \cdot ((y w) z)$ *(y w) α* →  $\stackrel{\eta}{\rightarrow}$ 

### **Currying**

The lambda calculus can only represent functions of *one* variable. It turns out that one-variable functions are sufficient to represent multiple-variable functions, using a strategy called *currying*.

E.g., given the mathematical function:  $h(x,y) = x+y$ of type  $h: Z \times Z \rightarrow Z$ 

We can represent *h* as *h*<sup>'</sup> of type:  $h' : Z \rightarrow Z \rightarrow Z$ Such that

$$
h(x,y) = h'(x)(y) = x+y
$$

For example,

$$
h'(2)=g, \text{ where } g(y)=2+y
$$

We say that *h*' is the *curried* version of *h*.

### Function Composition in Lambda Calculus

- S: λ*x.(s x)* (Square)
- I:  $\lambda x. (i x)$  (Increment)
- 
- C: λ*f.*λ*g.*λ*x.(f (g x))* (Function Composition)

*Recall semantics rule:* 

 $((C S) I)$ 

 $(\lambda x. \mathbf{E} \mathbf{M}) \Rightarrow \mathbf{E} \{ \mathbf{M}/\mathbf{x} \}$ 

$$
\begin{aligned}\n &(\underbrace{(\lambda f.\lambda g.\lambda x. (f(g x)) \lambda x. (s x))} \lambda x. (i x)) \\
 &\Rightarrow (\lambda g.\lambda x. (\lambda x. (s x) (g x)) \lambda x. (i x)) \\
 &\Rightarrow \lambda x. (\lambda x. (s x) (\lambda x. (i x) x)) \\
 &\Rightarrow \lambda x. (\lambda x. (s x) (i x)) \\
 &\Rightarrow \lambda x. (s (i x))\n \end{aligned}
$$

### Order of Evaluation in the Lambda Calculus

Does the order of evaluation change the final result?

Consider:

λ*x.(*λ*x.(s x) (*λ*x.(i x) x))* 

*Recall semantics rule:* 

 $(\lambda x.E \mathbf{M}) \Rightarrow E\{\mathbf{M}/x\}$ 

There are two possible evaluation orders:

λ*x.(*λ*x.(s x) (*λ*x.(i x) x))*  ⇒ λ*x.(*λ*x.(s x) (i x))*   $\Rightarrow \lambda x.(s (i x))$ 

Applicative **Order** 

and:

$$
\lambda x. (\lambda x. (s x) (\lambda x. (i x) x))
$$
  
\n
$$
\Rightarrow \lambda x. (s (\lambda x. (i x) x))
$$
  
\n
$$
\Rightarrow \lambda x. (s (i x))
$$

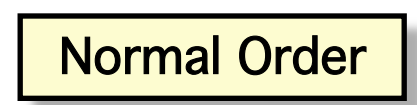

Is the final result always the same?

# Church-Rosser Theorem

If a lambda calculus expression can be evaluated in two different ways and both ways terminate, both ways will yield the same result.

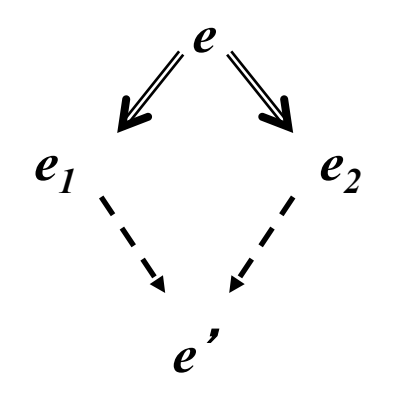

Also called the *diamond* or *confluence* property.

Furthermore, if there is a way for an expression evaluation to terminate, using normal order will cause termination.

### Order of Evaluation and Termination

Consider:

*(*λ*x.y (*λ*x.(x x)* λ*x.(x x)))* 

There are two possible evaluation orders:

*(*λ*x.y (*λ*x.(x x)* λ*x.(x x)))*  <sup>⇒</sup> *(*λ*x.y (*λ*x.(x x)* λ*x.(x x)))* 

and:

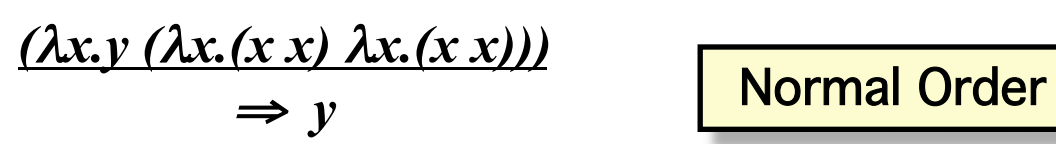

In this example, normal order terminates whereas applicative order does not.

*Recall semantics rule:* 

 $(\lambda x.E \mathbf{M}) \Rightarrow E\{\mathbf{M}/\mathbf{x}\}\$ 

Applicative **Order** 

### Free and Bound Variables

The lambda functional abstraction is the only syntactic construct that *binds* variables. That is, in an expression of the form:

#### λ**v***.***e**

we say that free occurrences of variable **v** in expression **e** are *bound*. All other variable occurrences are said to be *free*.

E.g.,

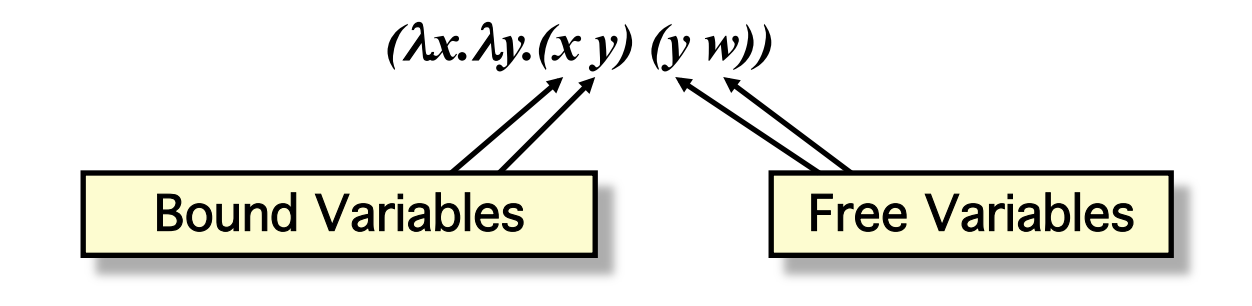

C. Varela 14

### Combinators

A lambda calculus expression with *no free variables* is called a *combinator*. For example:

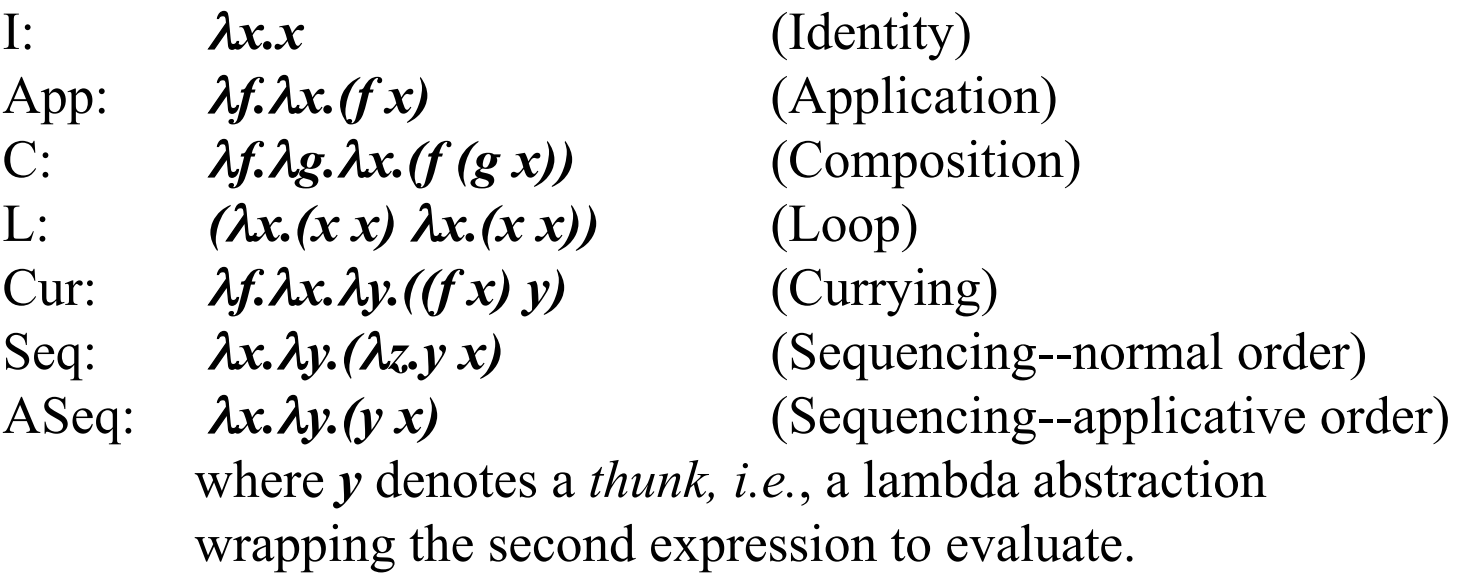

The meaning of a combinator is always the same independently of its context.

### Currying Combinator in Oz

The currying combinator can be written in Oz as follows:

```
fun {$ F} 
         fun {$ X} 
                    fun {$ Y} 
                             \{F X Y\} end 
          end 
end
```
It takes a function of two arguments, F, and returns its curried version, e.g.,

```
{({Curry Plus} 2} 3 \Rightarrow 5
```
### Recursion Combinator (**Y** or *rec*)

*X* can be defined as *(Y f)*, where *Y* is the *recursion combinator*.

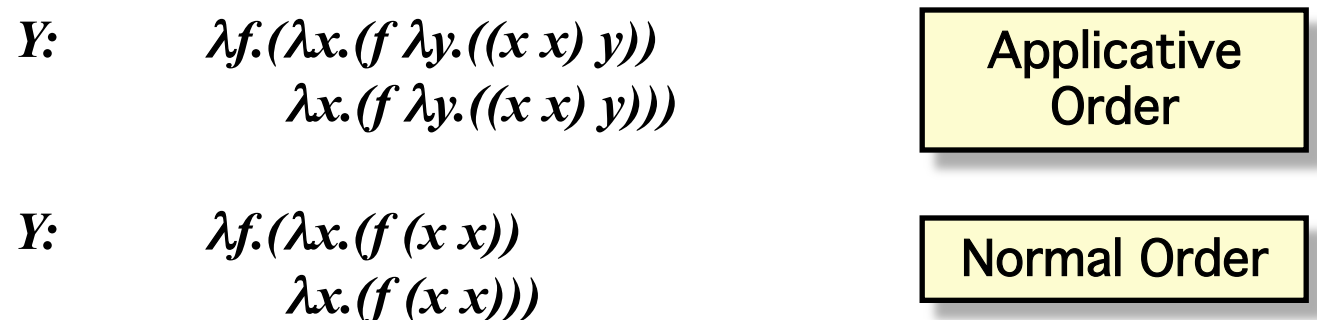

You get from the normal order to the applicative order recursion combinator by η-expansion (η-conversion from right to left).

### Natural Numbers in Lambda Calculus

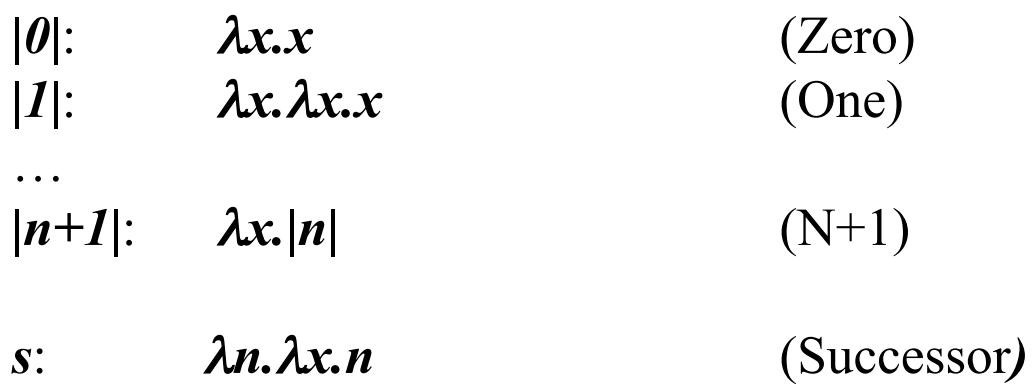

*(s 0)* 

*Recall semantics rule:*   $(\lambda x. \mathbf{E} \mathbf{M}) \Rightarrow \mathbf{E} \{ \mathbf{M}/\mathbf{x} \}$ 

*(*λ*n.*λ*x.n* λ*x.x)* 

⇒ λ*x.*λ*x.x*

### Booleans and Branching (*if*) in λ Calculus

- *|true|*: λ*x.*λ*y.x* (True) *|false|*: λ*x.*λ*y.y* (False)
- *|if|*: λ*b.*λ*t.*λ*e.((b t) e)* (If*)*

*Recall semantics rule:* 

*(((if true) a) b)* 

 $(\lambda x.E \ M) \Rightarrow E\{M/x\}$ 

$$
\begin{aligned}\n((\underline{(\lambda b.\lambda t.\lambda e.((b t) e) \lambda x.\lambda y.x)} a) b) \\
\Rightarrow ((\underline{\lambda t.\lambda e.((\lambda x.\lambda y.x t) e) a)} b) \\
\Rightarrow (\underline{\lambda e.((\lambda x.\lambda y.x a) e) b}) \\
\Rightarrow ((\underline{\lambda x. \lambda y.x a)} b) \\
\Rightarrow (\underline{\lambda y. a b}) \\
\Rightarrow a\n\end{aligned}
$$

### Church Numerals

- *|0|*: λ*f.*λ*x.x* (Zero) *|1|*: λ*f.*λ*x.(f x)* (One)
- $|n|$ :  $\lambda f. \lambda x. (f \dots (f x) \dots)$  (N applications of f to x)

…

*s*: λ*n.*λ*f.*λ*x.(f ((n f) x))* (Successor*)* 

*Recall semantics rule:*   $(\lambda x. \mathbf{E} \mathbf{M}) \Rightarrow \mathbf{E} \{ \mathbf{M}/x \}$ 

*(s 0)* 

$$
(\lambda n.\lambda f.\lambda x.(f((n f) x)) \lambda f.\lambda x.x)
$$
  
\n
$$
\Rightarrow \lambda f.\lambda x.(f((\lambda f.\lambda x.x f) x))
$$
  
\n
$$
\Rightarrow \lambda f.\lambda x.(f(\lambda x.x x))
$$
  
\n
$$
\Rightarrow \lambda f.\lambda x.(f x)
$$

### Church Numerals: isZero?

*Recall semantics rule:* 

 $(\lambda x. \mathbf{E} \mathbf{M}) \Rightarrow \mathbf{E} \{ \mathbf{M}/x \}$ 

*isZero?*: λ*n.((n* λ*x.false) true)* (Is n=0?*)* 

*(isZero? 0) (*λ*n.((n* λ*x.false) true)* λ*f.*λ*x.x)*  ⇒ *((*λ*f.*λ*x.x* <sup>λ</sup>*x.false) true)*  ⇒ *(*λ*x.x true)*  ⇒ *true* 

C. Varela 21 *(isZero? 1) (*λ*n.((n* λ*x.false) true)* λ*f.*λ*x.(f x))*  ⇒ *((*λ*f.*λ*x.(f x)* λ*x.false) true)*  ⇒ *(*λ*x.(*λ*x.false x) true)*  ⇒ *(*λ*x.false true)*  ⇒ *false* 

# Functions

- Compute the factorial function:
- Start with the mathematical definition

declare fun {Fact N} if N==0 then 1 else N\*{Fact N-1} end end

- Fact is declared in the environment
- Try large factorial {Browse {Fact 100}}

$$
n! = 1 \times 2 \times \cdots \times (n-1) \times n
$$

 $n! = n \times (n-1)!$  if  $n > 0$  $0! = 1$ 

## Factorial in Haskell

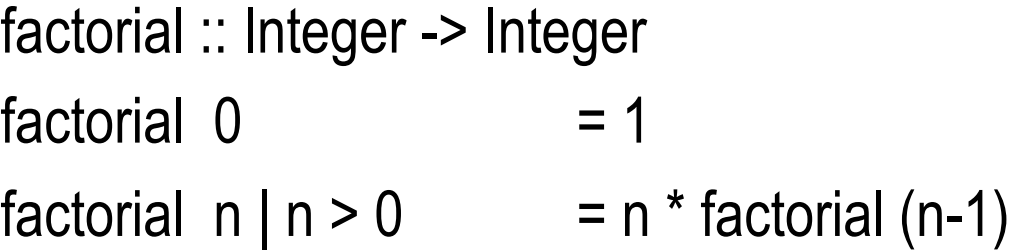

## Structured data (lists)

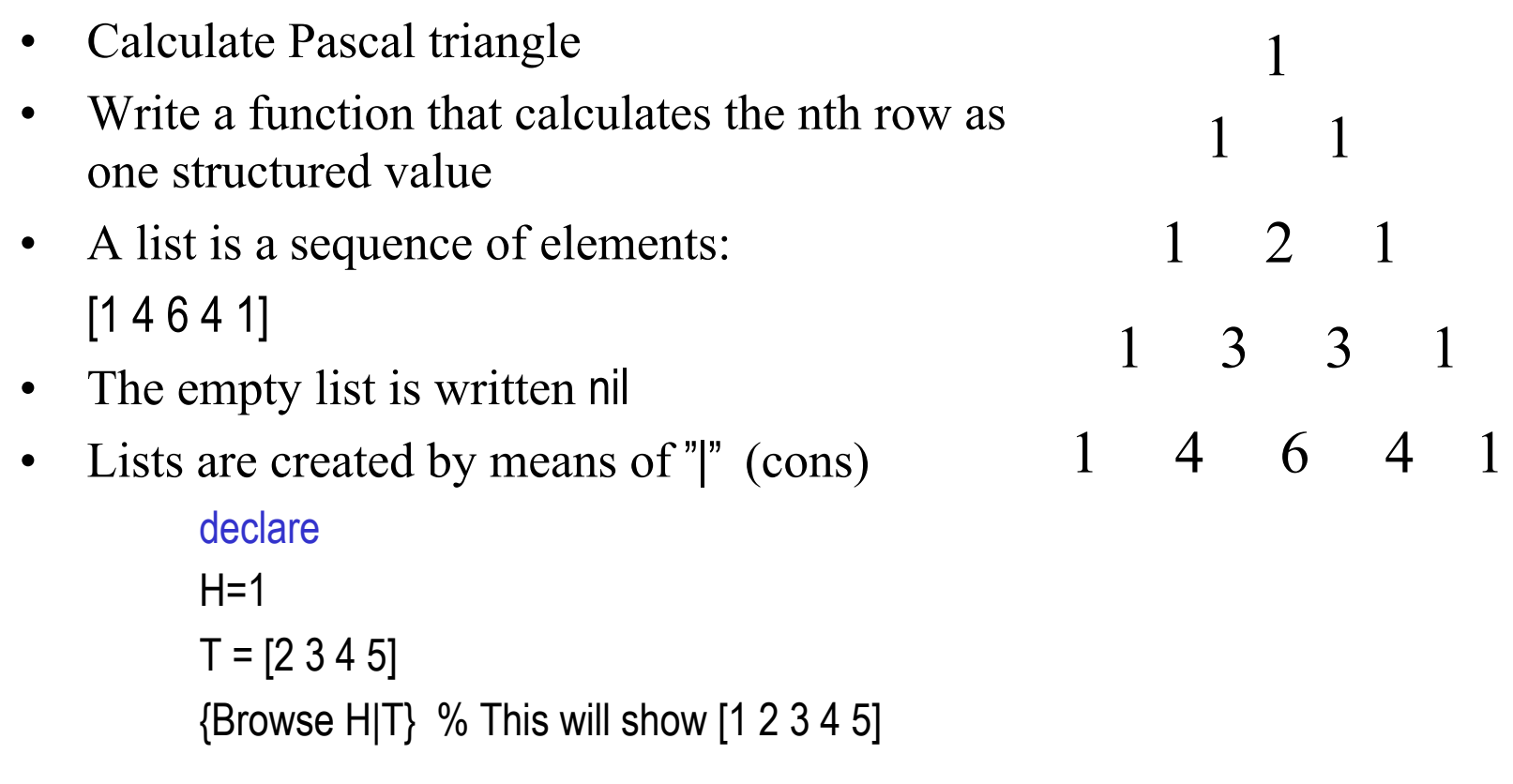

# Pattern matching

• Another way to take a list apart is by use of pattern matching with a case instruction

> case L of H|T then {Browse H} {Browse T} else {Browse 'empty list'} end

### Functions over lists

- Compute the function  ${Pascal N}$
- Takes an integer N, and returns the Nth row of a Pascal triangle as a list
- 1. For row 1, the result is [1]
- 2. For row N, shift to left row N-1 and shift to the right row N-1
- 3. Align and add the shifted rows element-wise to get row N

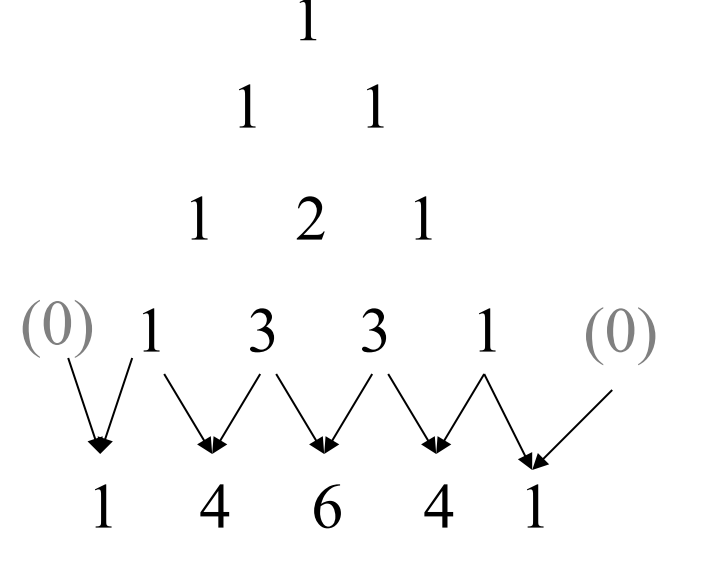

Shift right [0 1 3 3 1]

Shift left [1 3 3 1 0]

## Functions over lists

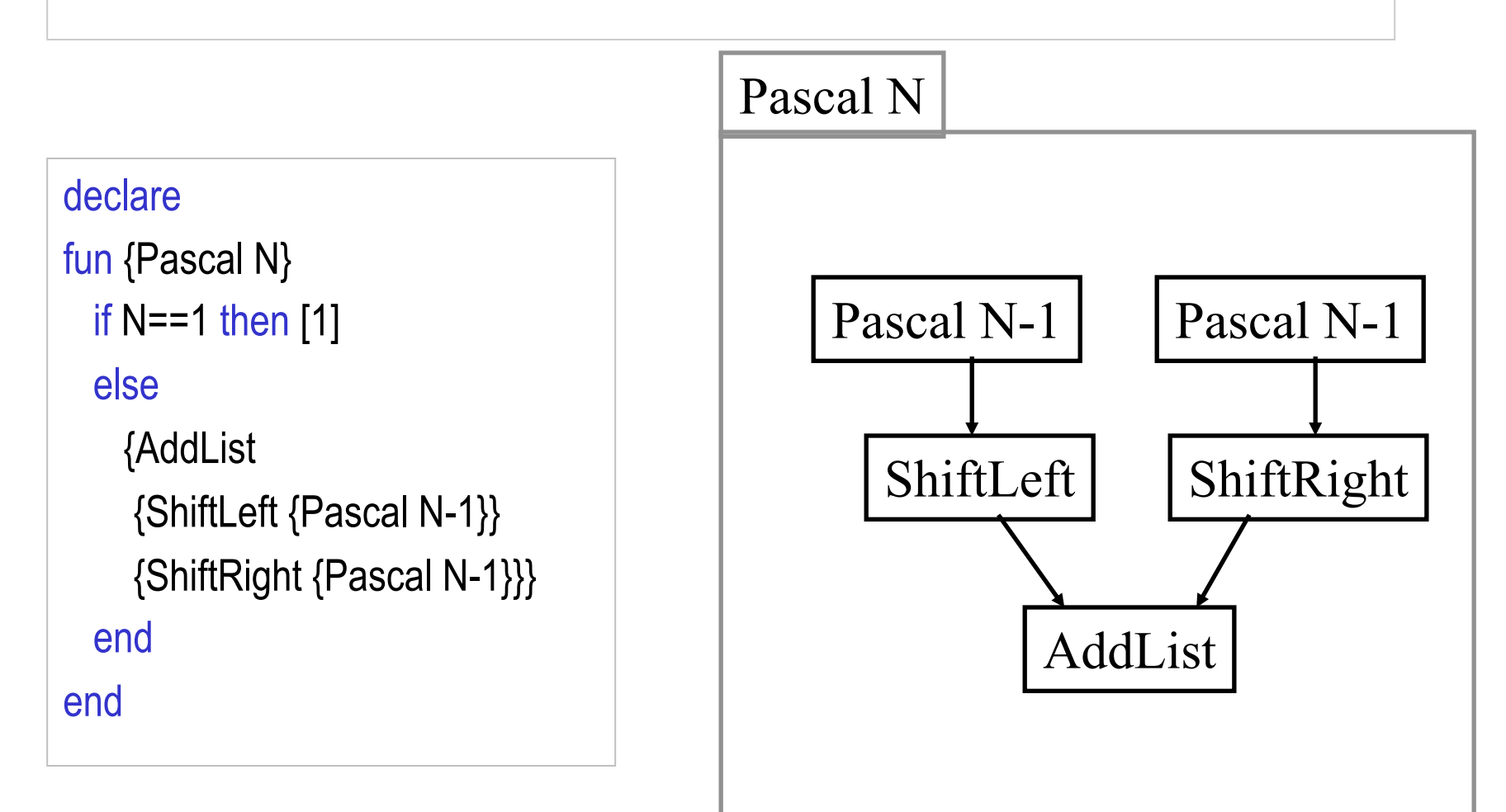

# Functions over lists (2)

```
fun {ShiftLeft L} 
   case L of H|T then 
     H|{ShiftLeft T} 
   else [0] 
   end 
end
```
fun {ShiftRight L} 0|L end

fun {AddList L1 L2} case L1 of H1|T1 then case L2 of H2|T2 then H1+H2|{AddList T1 T2} end else nil end end

# Pattern matching in Haskell

• Another way to take a list apart is by use of pattern matching with a case instruction:

```
case I of (h:t) \rightarrow h:t
                   \vert \vert \rightarrow \vert \vertend
```
• Or more typically as part of a function definition:

id  $(h:t) \rightarrow h:t$ id  $\begin{bmatrix} 1 & -1 \end{bmatrix}$ 

# Functions over lists in Haskell

```
--- Pascal triangle row 
pascal :: Integer -> [Integer] 
pascal 1 = [1]pascal n = addList (shiftLeft (pascal (n-1))) 
              (shiftRight (pascal (n-1))) 
 where
  shiftLeft [] = [0] shiftLeft (h:t) = h:shiftLeft t 
  shiftRight \vert = 0:1
  addList [] [] = []addList (h1:t1) (h2:t2) = (h1+h2): addList t1 t2
```
# Mathematical induction

- Select one or more inputs to the function
- Show the program is correct for the *simple cases* (base cases)
- Show that if the program is correct for a *given case*, it is then correct for the *next case*.
- For natural numbers, the base case is either 0 or 1, and for any number n the next case is  $n+1$
- For lists, the base case is nil, or a list with one or a few elements, and for any list T the next case is H|T

## Correctness of factorial

```
fun {Fact N} 
   if N==0 then 1 else N*{Fact N-1} end 
end
```

$$
\underbrace{1 \times 2 \times \cdots \times (n-1)}_{Fact(n-1)} \times n
$$

- Base Case N=0: {Fact 0} returns 1
- Inductive Case N>0: {Fact N} returns N\*{Fact N-1} assume {Fact N-1} is correct, from the spec we see that {Fact N} is N\*{Fact N-1}

## Iterative computation

- An iterative computation is one whose execution stack is bounded by a constant, independent of the length of the computation
- Iterative computation starts with an initial state  $S_0$ , and transforms the state in a number of steps until a final state *S*final is reached:

$$
S_0 \longrightarrow S_1 \longrightarrow \dots \longrightarrow S_{\text{final}}
$$

# The general scheme

```
fun {Iterate S_i}
   if \{IsDone\ S_i\} then S_ielse S_{i+1} in
         S_{i+1} = \{Transform S_i\}{Iterate S_{i+1}}
   end
```
end

• *IsDone* and *Transform* are problem dependent

From a general scheme to a control abstraction (2)

```
fun {Iterate S IsDone Transform}
   if {IsDone S} then S
   else S1 in 
        S1 = {Transform S}{Iterate S1 IsDone Transform} 
   end 
end
```

```
fun {Iterate S_i}
    if \{IsDone S_i\} then S_ielse S_{i+1} in
            S_{i+1} = \{Transform S_i\}{Iterate S_{i+1}}
    end 
end
```
# Sqrt using the control abstraction

```
fun {Sqrt X} 
   {Iterate 
     1.0 
     fun {$ G} {Abs X - G*G}/X < 0.000001 end 
     fun {$ G} (G + X/G)/2.0 end 
   } 
end
```
Iterate could become a linguistic abstraction
# Sqrt in Haskell

let sqrt x = head (dropWhile (not . goodEnough) sqrtGuesses) where

```
goodEnough guess = (abs (x - guess*guess))/x < 0.00001improve guess = (guess + x/guess)/2.0
 sqrtGuesses = 1:(map improve sqrtGuesses)
```
This sqrt example uses infinite lists enabled by lazy evaluation, and the map control abstraction.

# Higher-order programming

- Higher-order programming = the set of programming techniques that are possible with procedure values (lexically-scoped closures)
- Basic operations
	- Procedural abstraction: creating procedure values with lexical scoping
	- Genericity: procedure values as arguments
	- Instantiation: procedure values as return values
	- Embedding: procedure values in data structures
- Higher-order programming is the foundation of component-based programming and object-oriented programming

### Procedural abstraction

- Procedural abstraction is the ability to convert any statement into a procedure value
	- A procedure value is usually called a closure, or more precisely, a lexically-scoped closure
	- A procedure value is a pair: it combines the procedure code with the environment where the procedure was created (the contextual environment)
- Basic scheme:
	- $-$  Consider any statement  $\leq s$
	- Convert it into a procedure value:  $P = proc \{\$\} \ll s$  end
	- Executing  $\{P\}$  has exactly the same effect as executing  $\langle s \rangle$

### Procedure values

• Constructing a procedure value in the store is not simple because a procedure may have external references

```
local P Q in
    P = proc \{ $ \dots \} \{Q \dots \} end
    Q = proc \{\$\dots\} {Browse hello} end
    local Q in
           Q = proc \{\$\dots\} {Browse hi} end
           {P …} 
    end 
end
```
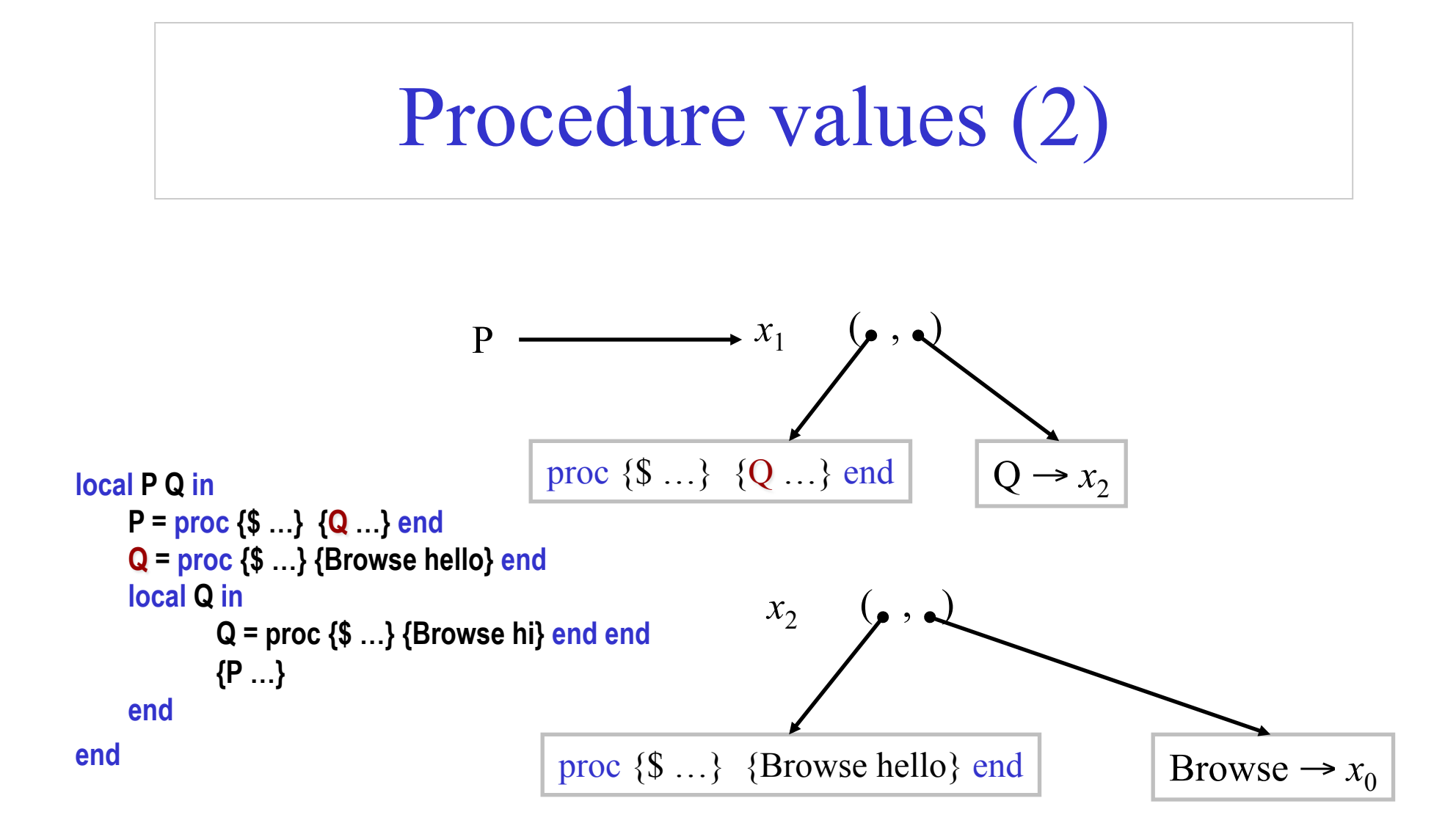

### **Genericity**

- Replace specific entities (zero 0 and addition  $+)$  by function arguments
- The same routine can do the sum, the product, the logical or, etc.

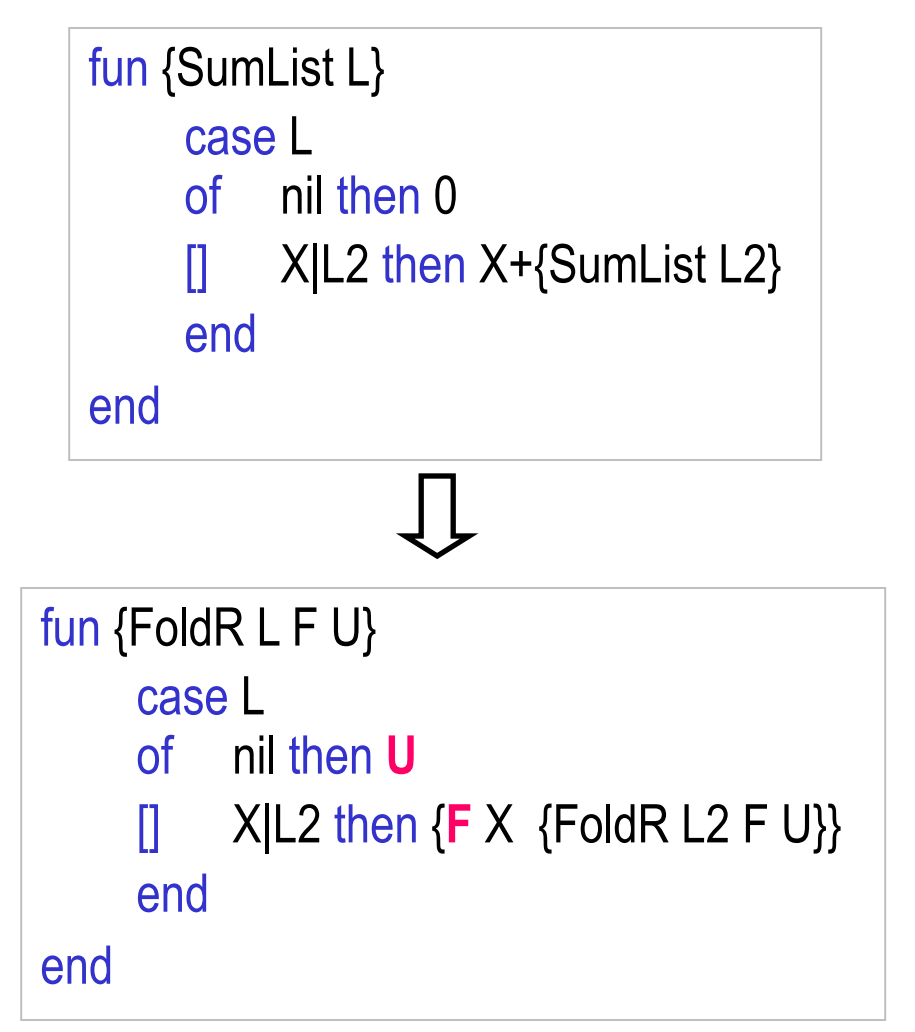

C. Varela; Adapted w/permission from S. Haridi and P. Van Roy 42

# Genericity in Haskell

- Replace specific entities (zero 0 and addition  $+)$  by function arguments
- The same routine can do the sum, the product, the logical or, etc.

sumlist :: (Num a) => [a] -> a sumlist  $\parallel$  = 0 sumlist (h:t) =  $h$ +sumlist t

$$
\bigcup
$$

foldr' ::  $(a \rightarrow b \rightarrow b) \rightarrow b \rightarrow [a] \rightarrow b$ foldr'  $\lfloor u \rfloor = u$ foldr' f u  $(h:t) = f h$  (foldr' f u t)

C. Varela; Adapted w/permission from S. Haridi and P. Van Roy 43

### Instantiation

```
fun {FoldFactory F U} 
      fun {FoldR L} 
             case L 
            of nil then U
            \left[\right] X|L2 then \{F \mid X \} {FoldR L2}}
             end
      end 
in 
      FoldR
end
```
- Instantiation is when a procedure returns a procedure value as its result
- Calling {FoldFactory fun {\$ A B} A+B end 0} returns a function that behaves identically to SumList, which is an « instance » of a folding function

# Embedding

- Embedding is when procedure values are put in data structures
- Embedding has many uses:
	- Modules: a module is a record that groups together a set of related operations
	- Software components: a software component is a generic function that takes a set of modules as its arguments and returns a new module. It can be seen as specifying a module in terms of the modules it needs.
	- Delayed evaluation (also called explicit lazy evaluation): build just a small part of a data structure, with functions at the extremities that can be called to build more. The consumer can control explicitly how much of the data structure is built.

### Control Abstractions

fun {FoldL Xs F U}

case Xs

of nil then U

 $\left[ \right]$  X|Xr then {FoldL Xr F {F X U}}

end

end

What does this program do ? {Browse {FoldL [1 2 3] fun  $\{ $ X Y\} X|Y \text{ end nil} \}$ 

C. Varela; Adapted w/permission from S. Haridi and P. Van Roy 46

### FoldL in Haskell

```
foldl' :: (b\text{-}2a\text{-}b) \text{-} 5 - 5 -> [a] \text{-} 5fold' = u [] = ufoldl' f u (h:t) = foldl' f (f u h) t
```
Notice the unit u is of type b, and the function f is of type b->a->b.

### List-based techniques

fun {Map Xs F} case Xs of nil then nil [] X|Xr then  ${F X}$ }{Map Xr F} end end

fun {Filter Xs P} case Xs of nil then nil  $\left[\right]$  X|Xr andthen  $\{P|X\}$  then X|{Filter Xr P} [] X|Xr then {Filter Xr P} end end

## Map in Haskell

map' ::  $(a -> b) -> [a] -> [b]$  $map'$   $\begin{bmatrix} 1 \\ 1 \end{bmatrix}$  =  $\begin{bmatrix} 1 \\ 1 \end{bmatrix}$ map'  $f(h:t) = f(h:map' f t)$ 

> \_ means that the argument is not used (read "don't care"). map' is to distinguish it from the Prelude map function.

### Filter in Haskell

```
filter' :: (a-> Bool) -> [a] -> [a] 
filter' \Box \Box \Box \Boxfilter' p(h:t) = if p h then h: filter' p t else filter' p t
```
# Filter as FoldR application

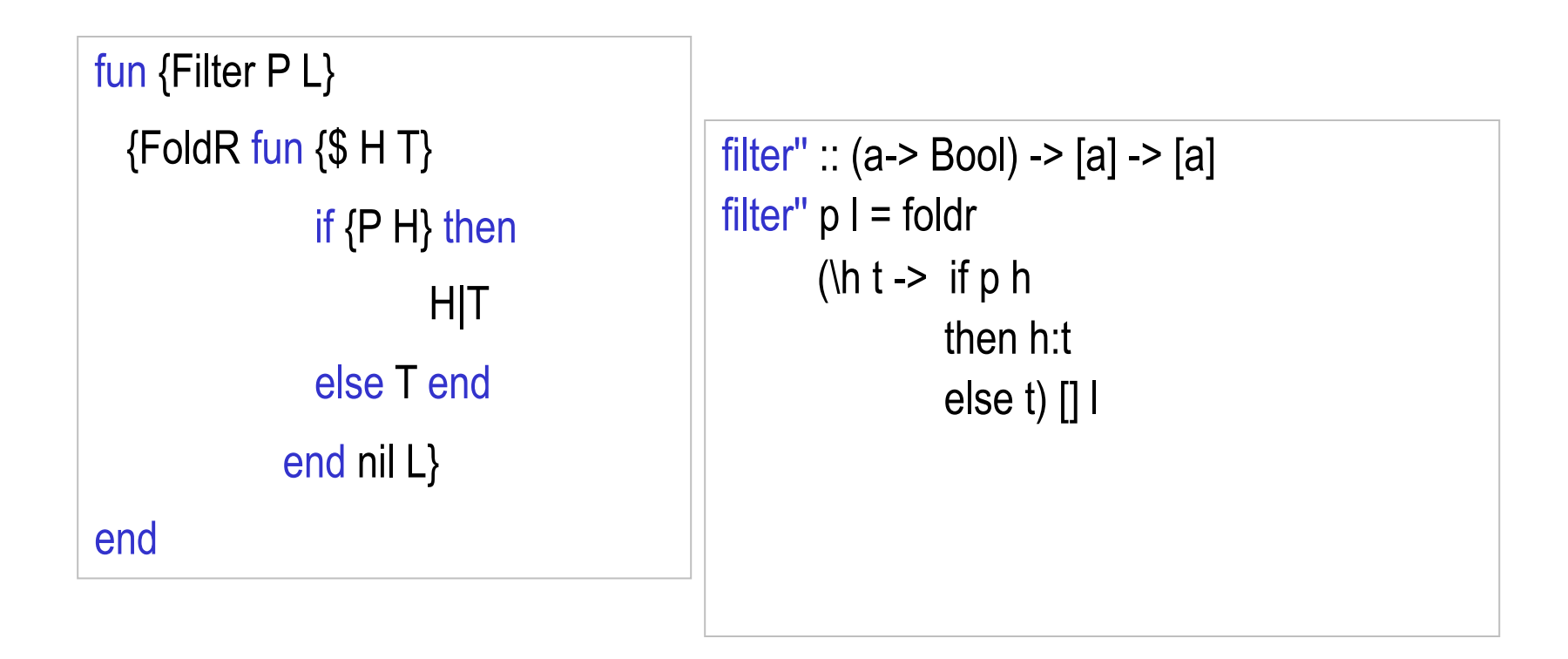

# Lazy evaluation

- The functions written so far are evaluated eagerly (as soon as they are called)
- Another way is lazy evaluation where a computation is done only when the results is needed
- Calculates the infinite list:  $0 | 1 | 2 | 3 | ...$

declare fun lazy {Ints N} N|{Ints N+1} end

# Lazy evaluation (2)

- Write a function that computes as many rows of Pascal's triangle as needed
- We do not know how many beforehand
- A function is *lazy* if it is evaluated only when its result is needed
- The function PascalList is evaluated when needed

fun lazy {PascalList Row} Row | {**PascalList**  {AddList {ShiftLeft Row} {ShiftRight Row}}} end

### Larger Example: The Sieve of Eratosthenes

- Produces prime numbers
- It takes a stream 2...N, peals off 2 from the rest of the stream
- Delivers the rest to the next sieve

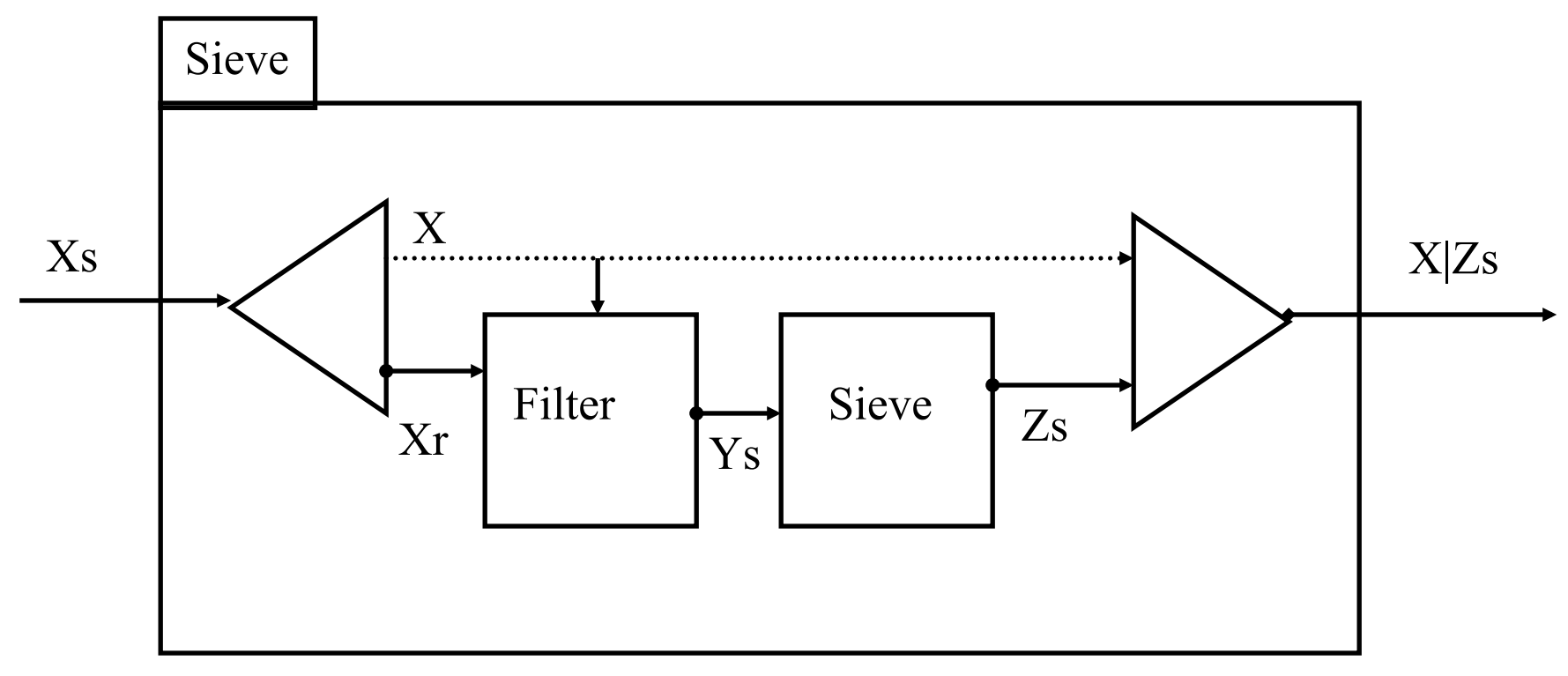

### Lazy Sieve

```
fun lazy {Sieve Xs} 
 X|Xr = Xs in
  X | {Sieve {LFilter 
        Xr 
        fun \{S Y\} Y mod X \models 0 end
        }} 
end
```
#### fun {Primes} {Sieve {Ints 2} } end

# Lazy Filter

For the Sieve program we need a lazy filter

```
fun lazy {LFilter Xs F} 
  case Xs 
  of nil then nil 
  \prod X|Xr then
   if {F X} then X| {LFinter Xr F} else {LFinter Xr F} end
  end 
end
```
# Primes in Haskell

```
ints :: (Num a) => a -> [a]ints n = n : ints (n+1)
```

```
sieve :: (Integral a) => [a] -> [a]sieve (x:xr) = x:sizeve (filter (y \rightarrow (y \mod x \neq 0)) xr)
```

```
primes :: (Integral a) => [a] 
primes = sieve (ints 2)
```
Functions in Haskell are lazy by default. You can use take 20 primes to get the first 20 elements of the list.

## List Comprehensions

- Abstraction provided in lazy functional languages that allows writing higher level set-like expressions
- In our context we produce lazy lists instead of sets
- The mathematical set expression

– {*x\*y |* 1≤*x* ≤10, 1≤*y* ≤*x*}

• Equivalent List comprehension expression is

–  $[ X^* Y | X = 1..10 ; Y = 1..X ]$ 

• Example:

$$
- [1*1 2*1 2*2 3*1 3*2 3*3 ... 10*10]
$$

### List Comprehensions

- The general form is
- $[f(x,y, ...,z) | x \leftarrow gen(a1,...,an) ; guard(x,...)$  $y \leftarrow \text{gen}(x, a1, \dots, an)$ ; guard $(y, x, \dots)$ .... ]
- No linguistic support in Mozart/Oz, but can be easily expressed

# Example 1

- $z = [x \# x \mid x \leftarrow from(1,10)]$
- $Z = \{LMap \{LFrom 1 10\} \text{ fun} \{S X\} X \# X \text{ end}\}\$
- $z = [x \# y \mid x \leftarrow from(1,10), y \leftarrow from(1,x)]$
- $Z = \{LFlatten$  **{**LMap {LFrom 1 10} fun $\{S X\}$  {LMap {LFrom 1 X} fun {\$ Y} X#Y end } end **} }**

### Example 2

- $z = [x \# y \mid x \leftarrow from(1,10), y \leftarrow from(1,x), x+y \le 10]$
- Z **={LFilter**

```
{LFlatten 
       {LMap {LFrom 1 10} 
        fun{$ X} {LMap {LFrom 1 X} 
                  fun {$ Y} X#Y end
 } 
        end 
    } 
    } 
    fun {$ X#Y} X+Y=<10 end} }
```
C. Varela; Adapted from S. Haridi and P. Van Roy 61

List Comprehensions in Haskell

 $|c1 = [(x,y) | x \leq [1..10], y \leq [1..x]]$ 

 $lc2 = filter ((x,y)->(x+y<=10))$  lc1

 $|c3 = [(x,y) | x < -1.10]$ , y <-  $[1..x]$ , x+y <= 10]

Haskell provides syntactic support for list comprehensions. List comprehensions are implemented using a built-in list monad.

Quicksort using list comprehensions

```
quicksort :: (Ord a) => [a] -> [a] 
quicksort \begin{bmatrix} 1 \\ 1 \end{bmatrix} = \begin{bmatrix} 1 \\ 1 \end{bmatrix}quicksort (h:t) = quicksort [x | x < - t, x < h]++
                            [h] ++
                            quicksort [x \mid x \leq t, x \geq h]
```
# Types of typing

- Languages can be *weakly typed* 
	- Internal representation of types can be manipulated by a program
		- e.g., a string in C is an array of characters ending in  $\sqrt{0'}$ .
- *Strongly typed* programming languages can be further subdivided into:
	- *Dynamically typed* languages
		- Variables can be bound to entities of any type, so in general the type is only known at **run-time**, e.g., Oz, SALSA.
	- *Statically typed* languages
		- Variable types are known at **compile-time**, e.g., C++, Java.

# Type Checking and Inference

- *Type checking* is the process of ensuring a program is welltyped.
	- One strategy often used is *abstract interpretation:* 
		- The principle of getting partial information about the answers from partial information about the inputs
		- Programmer supplies types of variables and type-checker deduces types of other expressions for consistency
- *Type inference* frees programmers from annotating variable types: types are inferred from variable usage, e.g. ML, Haskell.

## Abstract data types

- A datatype is a set of values and an associated set of operations
- A datatype is abstract only if it is completely described by its set of operations regardless of its implementation
- This means that it is possible to change the implementation of the datatype without changing its use
- The datatype is thus described by a set of procedures
- These operations are the only thing that a user of the abstraction can assume

# Example: A Stack

- Assume we want to define a new datatype  $\langle$  stack T $\rangle$  whose elements are of any type T fun {NewStack}: 〈Stack T〉 fun  $\{Push \ (Stack\ T) \ (T) \}$ :  $\{ Stack\ T\}$ fun  $\{Pop\langle Stack\ T\rangle\langle T\rangle\}$ :  $\langle Stack\ T\rangle$ fun {IsEmpty 〈Stack T〉 }: 〈Bool〉
- These operations normally satisfy certain laws:  ${IsEmpty$  {NewStack}} = true for any *E* and *S0*,  $SI = \{Push\ SO\ E\}$  and  $SO = \{Pop\ SL\ E\}$  hold {Pop {NewStack} E} raises error

### Stack (another implementation)

fun {NewStack} nil end fun {Push S E} E|S end fun  $\{Pop S E\}$  case S of X|S1 then  $E = X S1$  end end fun  $\{IsEmpty\ S\}$  S==nil end

fun {NewStack} emptyStack end fun {Push S E} stack(E S) end fun  $\{Pop S E\}$  case S of stack(X S1) then  $E = X S1$  end end fun {IsEmpty S} S==emptyStack end

# Stack data type in Haskell

data Stack  $a = \text{Empty}$  | Stack a (Stack a)

```
newStack :: Stack a 
newStack = Empty
push :: Stack a -> a -> Stack a 
push s e = Stack e s 
pop :: Stack a -> (Stack a,a) 
pop (Stack e s) = (s,e)
isempty :: Stack a -> Bool
isempty Empty = True 
isempty (Stack _{-}) = False
```
# Secure abstract data types: A secure stack

```
With the wrapper \& unwrapper we can build
    a secure stack 
local Wrap Unwrap in
    {NewWrapper Wrap Unwrap} 
   fun {NewStack} {Wrap nil} end 
   fun {Push S E} {Wrap E|{Unwrap S}} end 
   fun {Pop S E} 
          case {Unwrap S} of X|S1 then 
                 E=X {Wrap S1} end
    end 
   fun {IsEmpty S} {Unwrap S}==nil end 
end
```

```
proc {NewWrapper 
         ?Wrap ?Unwrap} 
     Key={NewName} 
in 
     fun {Wrap X} 
         fun {$ K} 
           if K==Key then X end 
         end 
     end 
     fun {Unwrap C} 
         {C Key} 
     end 
end
```
C. Varela; Adapted w/permission from S. Haridi and P. Van Roy 70

Stack abstract data type as a module in Haskell

module StackADT (Stack,newStack,push,pop,isEmpty) where

```
data Stack a = Empty | Stack a (Stack a)
newStack = Empty
```
…

• Modules can then be imported by other modules, e.g.:

module Main (main) where import StackADT ( Stack, newStack,push,pop,isEmpty )

```
main = do print (push (push newStack 1) 2)
```
# Declarative operations (1)

- An operation is *declarative* if whenever it is called with the same arguments, it returns the same results independent of any other computation state
- A declarative operation is:
	- *Independent* (depends only on its arguments, nothing else)
	- *Stateless* (no internal state is remembered between calls)
	- *Deterministic* (call with same operations always give same results)
- Declarative operations can be composed together to yield other declarative components
	- All basic operations of the declarative model are declarative and combining them always gives declarative components
# Why declarative components (1)

- There are two reasons why they are important:
- *(Programming in the large)* A declarative component can be written, tested, and proved correct independent of other components and of its own past history.
	- The complexity (reasoning complexity) of a program composed of declarative components is the *sum* of the complexity of the components
	- In general the reasoning complexity of programs that are composed of nondeclarative components explodes because of the intimate interaction between components
- *(Programming in the small)* Programs written in the declarative model are much easier to reason about than programs written in more expressive models (e.g., an object-oriented model).
	- Simple algebraic and logical reasoning techniques can be used

# Monads

- Purely functional programming is declarative in nature: whenever a function is called with the same arguments, it returns the same results independent of any other computation state.
- How to model the real world (that may have context dependences, state, nondeterminism) in a purely functional programming language?
	- Context dependences: e.g., does file exist in expected directory?
	- State: e.g., is there money in the bank account?
	- Nondeterminism: e.g., does bank account deposit happen before or after interest accrual?
- Monads to the rescue!

### Monad class

• The Monad class defines two basic operations: class Monad m where

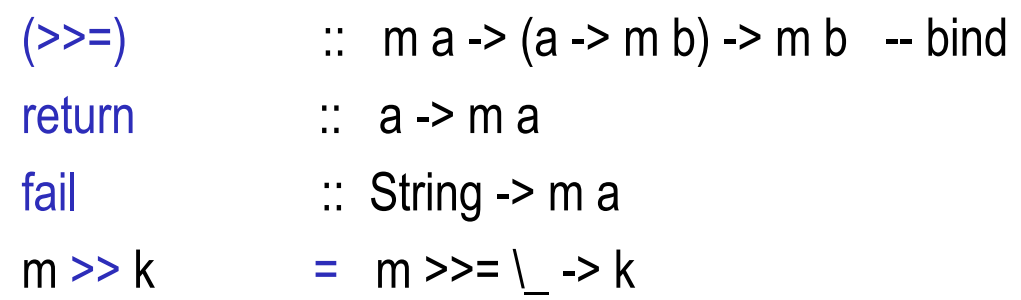

- The >>= infix operation binds two monadic values, while the return operation injects a value into the monad (container).
- Example monadic classes are IO, lists (I) and Maybe.

# do syntactic sugar

- In the IO class,  $x \ge y$ , performs two actions sequentially (like the Seq combinator in the lambda-calculus) passing the result of the first into the second.
- Chains of monadic operations can use do:

do  $e1$ ;  $e2 = e1 > e2$ do p <- e1; e2 = e1 >>= \p -> e2

• Pattern match can fail, so the full translation is:

do p <- e1; e2 = e1 >>= (\v -> case of p -> e2  $\sim$  -> fail "s")

• Failure in IO monad produces an error, whereas failure in the List monad produces the empty list.

### Monad class laws

• All instances of the Monad class should respect the following laws:

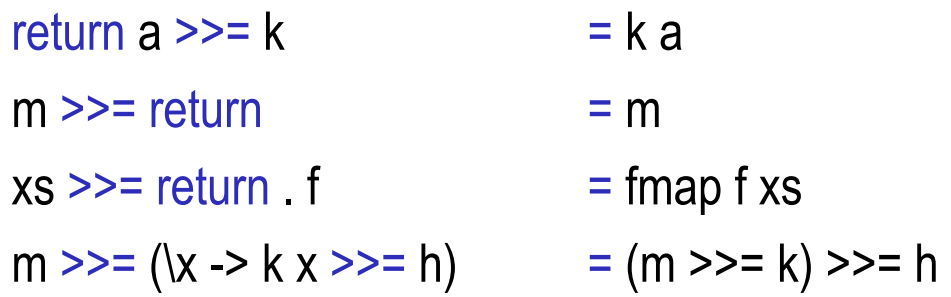

- These laws ensure that we can bind together monadic values with >>= and inject values into the monad (container) using return in consistent ways.
- The MonadPlus class includes an mzero element and an mplus operation. For lists, mzero is the empty list ([]), and the mplus operation is list concatenation (++).

### List comprehensions with monads

 $|c1 = [(x,y) | x \leq [1..10], y \leq [1..x]]$ 

 $|c1' = do \times < [1..10]$  $y \le -[1.x]$ return (x,y)

$$
|c1" = [1..10] \gg = (\langle x \rangle )
$$
  
[1..x] >>  $(\langle y \rangle )$ 

List comprehensions are implemented using a built-in list monad. Binding  $(1 \rightarrow = f)$ applies the function f to all the elements of the list l and concatenates the results. The return function creates a singleton list.

return  $(x,y))$ 

# List comprehensions with monads (2)

$$
|c3 = [(x,y) | x < [1..10], y < -[1..x], x+y < = 10]
$$
  
\n
$$
|c3' = do x < -[1..10]
$$
  
\n
$$
y < -[1..x]
$$
  
\n
$$
True < - return (x+y < = 10)
$$
  
\n
$$
cc
$$
  
\n
$$
return (x,y)
$$

Guards in list comprehensions assume hat fail in the List monad returns an empty list.

$$
|c3" = [1..10] \gg = (\& -\& -
$$
  
\n
$$
[1..x] \gg = (\& -\& -
$$
  
\n
$$
return (x+y <= 10) \gg =
$$
  
\n
$$
(\& -\& -\& -
$$
  
\n
$$
= (1..10] \gg =
$$
  
\n
$$
= (x+y <= 10) \gg =
$$
  
\n
$$
= (x+y <= 10) \gg =
$$
  
\n
$$
= (x+y <= 10) \gg =
$$
  
\n
$$
= (x+y <= 10) \gg =
$$

### Monads summary

- Monads enable keeping track of imperative features (state) in a way that is modular with purely functional components.
	- For example, fib remains functional, yet the R monad enables us to keep a count of instructions separately.
- Input/output, list comprehensions, and optional values (Maybe class) are built-in monads in Haskell.
- Monads are useful to modularly define semantics of domain-specific languages.